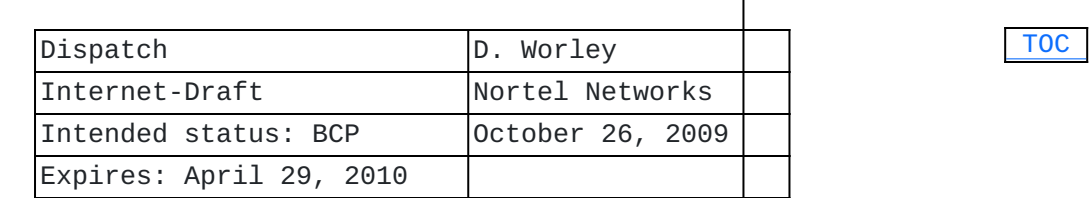

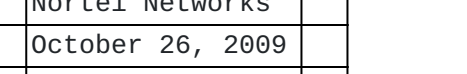

### **Session Initiation Protocol Service Example -- Music on Hold draft-worley-service-example-04**

#### **Status of this Memo**

This Internet-Draft is submitted to IETF in full conformance with the provisions of BCP 78 and BCP 79.

Internet-Drafts are working documents of the Internet Engineering Task Force (IETF), its areas, and its working groups. Note that other groups may also distribute working documents as Internet-Drafts.

Internet-Drafts are draft documents valid for a maximum of six months and may be updated, replaced, or obsoleted by other documents at any time. It is inappropriate to use Internet-Drafts as reference material or to cite them other than as "work in progress."

The list of current Internet-Drafts can be accessed at [http://](http://www.ietf.org/ietf/1id-abstracts.txt) [www.ietf.org/ietf/1id-abstracts.txt](http://www.ietf.org/ietf/1id-abstracts.txt).

The list of Internet-Draft Shadow Directories can be accessed at <http://www.ietf.org/shadow.html>.

This Internet-Draft will expire on April 29, 2010.

### **Copyright Notice**

Copyright (c) 2009 IETF Trust and the persons identified as the document authors. All rights reserved.

This document is subject to BCP 78 and the IETF Trust's Legal Provisions Relating to IETF Documents in effect on the date of publication of this document (http://trustee.ietf.org/license-info). Please review these documents carefully, as they describe your rights and restrictions with respect to this document.

#### **Abstract**

The "music on hold" feature is one of the most desired features of telephone systems in the business environment. "Music on hold" is where, when one party to a call has the call "on hold", that party's telephone provides an audio stream (often music) to be heard by the other party. Architectural features of SIP make it difficult to implement music-on-hold in a way that is fully compliant with the standards. The implementation of music-on-hold described in this document is fully effective and standards-compliant, but has a number of advantages over the methods previously documented. In particular,

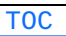

it is less likely to produce peculiar user interface effects and more likely to work in systems which perform authentication than the method of RFC 5359.

### <span id="page-1-0"></span>**Table of Contents**

[1.](#page-1-1) Introduction [2.](#page-2-0) Technique  [2.1.](#page-2-1) Placing a Call on Hold and Providing an External Media Stream  [2.2.](#page-3-0) Taking a Call off Hold and Terminating the External Media Stream  [2.3.](#page-4-0) Example Message Flow  [2.4.](#page-12-0) Re-INVITE and UPDATE from the Remote UA  [2.5.](#page-13-0) INVITE with Replaces  [2.6.](#page-13-1) Re-INVITE and UPDATE from the Music-On-Hold Source  [2.7.](#page-14-0) Payload Type Numbers  [2.8.](#page-19-0) Dialog/Session Timers [3.](#page-19-1) Advantages [4.](#page-20-0) Caveats  [4.1.](#page-20-1) Offering All Available Media Formats  [4.2.](#page-21-0) Handling re-INVITES in a B2BUA [5.](#page-22-0) Security Considerations [6.](#page-22-1) Acknowledgments [7.](#page-23-0) Revision History  [7.1.](#page-23-1) Changes from draft-worley-service-example-00 to draftworley-service-example-01  [7.2.](#page-23-2) Changes from draft-worley-service-example-01 to draftworley-service-example-02  [7.3.](#page-23-3) Changes from draft-worley-service-example-02 to draftworley-service-example-03  [7.4.](#page-23-4) Changes from draft-worley-service-example-03 to draftworley-service-example-04 [8.](#page-24-0) References  [8.1.](#page-24-0) Normative References  [8.2.](#page-24-1) Informative References [§](#page-25-0) Author's Address

# <span id="page-1-1"></span>**1. Introduction**

Within SI[P\[sip\] \(Rosenberg, J., Schulzrinne, H., Camarillo, G.,](#page-24-2) [Johnston, A., Peterson, J., Sparks, R., Handley, M., and E. Schooler,](#page-24-2) ["SIP: Session Initiation Protocol," June 2002.\)](#page-24-2)-based systems, it is desirable to be able to provide features that are similar to those provided by traditional telephony systems. A frequently requested feature is "music on hold": The music-on-hold feature is where, when one party to a call has the call "on hold", that party's telephone

provides an audio stream (often music) to be heard by the other party.

Architectural features of SIP make it difficult to implement musicon-hold in a way that is fully compliant with the standards. The purpose of this document is to describe a method that is reasonably simple yet fully effective and standards-compliant.

### <span id="page-2-0"></span>**2. Technique**

The essence of the technique is that when the executing UA (the user's UA) performs a re-INVITE of the remote UA to establish the hold state, it provides no SD[P\[sdp\] \(Handley, M., Jacobson, V., and](#page-24-3) [C. Perkins, "SDP: Session Description Protocol," July 2006.\)](#page-24-3) offer[offer-answer] (Rosenberg, J. and H. Schulzrinne, "An Offer/ [Answer Model with the Session Description Protocol \(SDP\),"](#page-24-4) [June 2002.\)](#page-24-4)[offer-answer-bis] (Sawada, T. and P. Kyzivat, "SIP [\(Session Initiation Protocol\) Usage of the Offer/Answer Model,"](#page-25-1) [January 2009.\)](#page-25-1), thus compelling the remote UA to provide an SDP offer. The executing UA then extracts the offer SDP from the remote UA's 2xx response, and uses that as the offer SDP in a new INVITE to the external media source. The external media source is thus directed to provide media directly to the remote UA. The media source's answer SDP is returned to the remote UA in the ACK to the re-INVITE.

 [TOC](#page-1-0) 

 [TOC](#page-1-0) 

#### <span id="page-2-1"></span>**2.1. Placing a Call on Hold and Providing an External Media Stream**

- 1. The executing user instructs the executing UA to put the dialog on-hold.
- The executing UA sends a re-INVITE without SDP to the remote UA, 2. which forces the remote UA to provide an SDP offer in its 2xx response. The Contact header of the re-INVITE includes the '+sip.rendering="no"' field parameter to indicate that it is putting the call on hold. ([dialog-event] (Rosenberg, J., [Schulzrinne, H., and R. Mahy, "An INVITE-Initiated Dialog Event](#page-24-5) [Package for the Session Initiation Protocol \(SIP\),"](#page-24-5) [November 2005.\)](#page-24-5) section 5.2)
- The remote UA sends a 2xx to the re-INVITE, and includes an SDP 3. offer giving its own listening address/port. If the remote UA understands the sip.rendering feature parameter, the offer may indicate that it will not send media by specifying the media directionalities as "recvonly" (the reverse of "on-hold") or perhaps "inactive". But the remote UA may offer to send media.
- The executing UA uses this offer to derive the offer SDP of an 4. initial INVITE that it sends to the configured music-on-hold (MOH) source. The SDP in this request is largely copied from the SDP returned by the remote UA in the previous step, particularly regarding the provided listening address/port and payload type numbers. But the media directionalities are restricted to "recvonly" or "inactive" as appropriate. The executing UA may want or need to change the o= line. In addition, some a=rtpmap lines may need to be added to control the assignment of RTP payload type numbers.[\[Section 2.7 \(Payload Type Numbers\)](#page-14-0)]
- 5. The MOH source sends a 2xx response to the INVITE, which contains an SDP answer that should include its media source address as its listening address/port. This SDP must necessarily[offer-answer] (Rosenberg, J. and H. Schulzrinne, "An [Offer/Answer Model with the Session Description Protocol \(SDP\),"](#page-24-4) [June 2002.\)](#page-24-4) specify "sendonly" or "inactive" as the directionality for all media streams. (Although this address/ port should receive no RTP, by convention UAs use their declared RTP listening ports as their RTP source ports as well. The answer SDP will reach the remote UA, thus informing it of the address/port from which the MOH media will come, and presumably preventing the remote UA from ignoring the MOH media as SPIT. This functionality requires the SDP answer to contain the sending address/port in the c= line, even though the MOH source does not receive RTP.)
- The executing UA sends this SDP answer as its SDP answer in the 6. ACK for the re-INVITE to the remote UA. The o= line in the answer must be modified to be within the sequence of o= lines previously generated by the executing UA in the dialog. Any dynamic payload type number assignments that have been created in the answer must be recorded in the state of the original dialog.
- 7. Due to the sip.rendering feature parameter in the Contact of the re-INVITE and the media directionality in the SDP answer contained in the ACK, the on-hold state of the dialog is established (at the executing end).
- After this point, the MOH source generates RTP containing the 8. music-on-hold media, and sends it directly to the listening address/port of the remote UA. The executing UA maintains two dialogs (one to the remote UA, one to the MOH source), but does not see or handle the MOH RTP.

#### <span id="page-3-0"></span>**2.2. Taking a Call off Hold and Terminating the External Media Stream**

1. The executing user instructs the executing UA to take the dialog off-hold.

- The executing UA sends a re-INVITE to the remote UA with SDP 2. that requests to receive media. The Contact header of the re-INVITE does not include the '+sip.rendering="no"' field parameter. (It may contain a sip.rendering field parameter with value "yes" or "unknown", or it may omit the field parameter.) Thus this INVITE removes the on-hold state of the dialog (at the executing end). (Note that the version in o= line of the offered SDP must account for the SDP versions that were passed through from the MOH source, and that any payload type numbers that were assigned in SDP provided by the MOH source must be respected.)
- When the remote UA sends a 2xx response to the re-INVITE, the 3. executing UA sends a BYE request in the dialog to the MOH source.
- <span id="page-4-0"></span>After this point, the MOH source does not generate RTP and 4. ordinary RTP flow is re-established in the original dialog.

#### **2.3. Example Message Flow**

This section shows a message flow which is an example of this technique. The scenario is: Alice establishes a call with Bob. Bob then places the call on hold, with music-on-hold provided from an external source. Bob then takes the call off hold.

Note that this is just one possible message flow that illustrates this technique; numerous variations on these operations are allowed by the applicable standards.

```
Alice Bob Music Source
```

```
Alice establishes the call:
```

```
\| \cdot \|| INVITE F1 |
    |--------------->|              |
    | 180 Ringing F2 |              |
    |<---------------|              |
        |    200 OK F3   |              |
    |<---------------|              |
  | ACK F4 |
     |--------------->|              |
  | RTP |
    |<==============>|              |
\| \cdot \|
```
Bob places Alice on hold, compelling Alice's UA to provide SDP:

 $\| \cdot \|$ INVITE F5 | (no SDP) | |  $|$  < - - - - - - - - - - - - - - -  $|$ 200 OK F6 | (SDP offer) | | |--------------->| |  $\| \cdot \|$ 

Bob's UA initiates music-on-hold:

 $\| \cdot \|$ | INVITE F7 | | (SDP offer, | | | rev. hold) | | |------------->| | 200 OK F8 | | (SDP answer, | | | hold) | | |<-------------| | ACK F9 | |------------->|  $\| \cdot \|$ 

Bob's UA provides an SDP answer containing the address/port of the Music Source:

 $\| \cdot \|$  | ACK F10 | | | (SDP answer, | | | hold | | |<---------------| |  $no$  RTP  $\| \cdot \|$  | Music-on-hold RTP | |<==============================| | | |

The music on hold is active.

Bob takes Alice off hold:

| INVITE F11   |                |  |
|--------------|----------------|--|
| (SDP offer)  |                |  |
|              |                |  |
| 200 OK F12   |                |  |
|              |                |  |
| (SDP answer) |                |  |
|              |                |  |
| ACK F13      |                |  |
|              |                |  |
|              | <b>BYE F14</b> |  |
|              |                |  |
|              | 200 F15        |  |
|              |                |  |
| <b>RTP</b>   |                |  |
| ===========  |                |  |
|              |                |  |

The normal media session between Alice and Bob is resumed.

/\* Alice calls Bob. \*/

F1 INVITE Alice -> Bob

 INVITE sips:bob@biloxi.example.com SIP/2.0 Via: SIP/2.0/TLS atlanta.example.com:5061 ;branch=z9hG4bK74bf9 Max-Forwards: 70 From: Alice <sips:alice@atlanta.example.com>;tag=1234567 To: Bob <sips:bob@biloxi.example.com> Call-ID: 12345600@atlanta.example.com CSeq: 1 INVITE Contact: <sips:a8342043f@atlanta.example.com;gr> Allow: INVITE, ACK, CANCEL, OPTIONS, BYE, REFER, NOTIFY Supported: replaces, gruu Content-Type: application/sdp Content-Length: [omitted]

 v=0 o=alice 2890844526 2890844526 IN IP4 atlanta.example.com  $s=$  c=IN IP4 atlanta.example.com  $t=0$   $\theta$  m=audio 49170 RTP/AVP 0 a=rtpmap:0 PCMU/8000

F2 180 Ringing Bob -> Alice

 SIP/2.0 180 Ringing Via: SIP/2.0/TLS atlanta.example.com:5061 ;branch=z9hG4bK74bf9 ;received=192.0.2.103 From: Alice <sips:alice@atlanta.example.com>;tag=1234567 To: Bob <sips:bob@biloxi.example.com>;tag=23431 Call-ID: 12345600@atlanta.example.com CSeq: 1 INVITE Contact: <sips:bob@biloxi.example.com> Content-Length: 0

F3 200 OK Bob -> Alice

 SIP/2.0 200 OK Via: SIP/2.0/TLS atlanta.example.com:5061 ;branch=z9hG4bK74bf9 ;received=192.0.2.103 From: Alice <sips:alice@atlanta.example.com>;tag=1234567 To: Bob <sips:bob@biloxi.example.com>;tag=23431 Call-ID: 12345600@atlanta.example.com CSeq: 1 INVITE Contact: <sips:bob@biloxi.example.com> Allow: INVITE, ACK, CANCEL, OPTIONS, BYE, REFER, NOTIFY Supported: replaces Content-Type: application/sdp Content-Length: [omitted]

 $v=0$  o=bob 2890844527 2890844527 IN IP4 biloxi.example.com  $s=$  c=IN IP4 biloxi.example.com t=0 0 m=audio 3456 RTP/AVP 0 a=rtpmap:0 PCMU/8000 F4 ACK Alice -> Bob ACK sips:bob@biloxi.example.com SIP/2.0 Via: SIP/2.0/TLS atlanta.example.com:5061 ;branch=z9hG4bK74bfd Max-Forwards: 70 From: Alice <sips:alice@atlanta.example.com>;tag=1234567 To: Bob <sips:bob@biloxi.example.com>;tag=23431 Call-ID: 12345600@atlanta.example.com CSeq: 1 ACK Allow: INVITE, ACK, CANCEL, OPTIONS, BYE, REFER, NOTIFY Supported: replaces Content-Length: 0 /\* Bob places Alice on hold. \*/ /\* The re-INVITE contains no SDP, thus compelling Alice's UA to provide an offer. \*/ F5 INVITE Bob -> Alice INVITE sips:a8342043f@atlanta.example.com;gr SIP/2.0 Via: SIP/2.0/TLS biloxi.example.com:5061 ;branch=z9hG4bK874bk To: Alice <sips:alice@atlanta.example.com>;tag=1234567 From: Bob <sips:bob@biloxi.example.com>;tag=23431 Call-ID: 12345600@atlanta.example.com CSeq: 712 INVITE Contact: <sips:bob@biloxi.example.com>;+sip.rendering="no" Allow: INVITE, ACK, CANCEL, OPTIONS, BYE, REFER, NOTIFY Supported: replaces Content-Length: 0 /\* Alice's UA provides an SDP offer. Since it does not know that it is being put on hold, the offer is the same as the original offer and describes bidirectional media. \*/ F6 200 OK Alice -> Bob SIP/2.0 200 OK Via: SIP/2.0/TLS biloxi.example.com:5061 ;branch=z9hG4bK874bk ;received=192.0.2.105 To: Alice <sips:alice@atlanta.example.com>;tag=1234567 From: Bob <sips:bob@biloxi.example.com>;tag=23431

```
 Call-ID: 12345600@atlanta.example.com
 CSeq: 712 INVITE
 Contact: <sips:a8342043f@atlanta.example.com;gr>
 Allow: INVITE, ACK, CANCEL, OPTIONS, BYE, REFER, NOTIFY
 Supported: replaces, gruu
 Content-Type: application/sdp
 Content-Length: [omitted]
 v=0
 o=alice 2890844526 2890844526 IN IP4 atlanta.example.com
s= c=IN IP4 atlanta.example.com
 t=0 0
 m=audio 49170 RTP/AVP 0
 a=rtpmap:0 PCMU/8000
 a=active
 /* Bob's UA initiates music-on-hold. */
 /* This INVITE contains Alice's offer, but with the media
       direction set to "reverse hold", receive-only. */
 F7 INVITE Bob -> Music Source
 INVITE sips:music@source.example.com SIP/2.0
 Via: SIP/2.0/TLS biloxi.example.com:5061
   ;branch=z9hG4bKnashds9
 Max-Forwards: 70
 From: Bob <sips:bob@biloxi.example.com>;tag=02134
 To: Music Source <sips:music@source.example.com>
 Call-ID: 4802029847@biloxi.example.com
 CSeq: 1 INVITE
 Contact: <sips:bob@biloxi.example.com>
 Allow: INVITE, ACK, CANCEL, OPTIONS, BYE, REFER, NOTIFY
 Supported: replaces, gruu
 Content-Type: application/sdp
 Content-Length: [omitted]
 v=0
 o=bob 2890844534 2890844534 IN IP4 atlanta.example.com
s= c=IN IP4 atlanta.example.com
 t=0 0
 m=audio 49170 RTP/AVP 0
 a=rtpmap:0 PCMU/8000
 a=recvonly
 F8 200 OK Music Source -> Bob
 SIP/2.0 200 OK
 Via: SIP/2.0/TLS biloxi.example.com:5061
   ;branch=z9hG4bKnashds9
   ;received=192.0.2.105
 From: Bob <sips:bob@biloxi.example.com>;tag=02134
 To: Music Source <sips:music@source.example.com>;tag=56323
```

```
 Call-ID: 4802029847@biloxi.example.com
 Contact: <sips:music@source.example.com>;automaton
           ;+sip.byeless;+sip.rendering="no"
 CSeq: 1 INVITE
 Content-Length: [omitted]
 v=0
 o=MusicSource 2890844576 2890844576 IN IP4 source.example.com
S= c=IN IP4 source.example.com
 t=0 0
 m=audio 49170 RTP/AVP 0
 a=rtpmap:0 PCMU/8000
 a=sendonly
 F9 ACK Bob -> Music Source
 ACK sips:music@source.example.com SIP/2.0
 Via: SIP/2.0/TLS source.example.com:5061
   ;branch=z9hG4bK74bT6
 From: Bob <sips:bob@biloxi.example.com>;tag=02134
 To: Music Source <sips:music@source.example.com>;tag=56323
 Max-Forwards: 70
 Call-ID: 4802029847@biloxi.example.com
 CSeq: 1 ACK
 Content-Length: 0
 /* Bob's UA now sends the ACK that completes the re-INVITE
       to Alice and completes the SDP offer/answer.
       The ACK contains the SDP received from the Music Source,
       and thus contains the address/port from which the Music Source
       will send media. */
 F10 ACK Bob -> Alice
 ACK sips:a8342043f@atlanta.example.com;gr SIP/2.0
 Via: SIP/2.0/TLS biloxi.example.com:5061
   ;branch=z9hG4bKq874b
 To: Alice <sips:alice@atlanta.example.com>;tag=1234567
 From: Bob <sips:bob@biloxi.example.com>;tag=23431
 Call-ID: 12345600@atlanta.example.com
 CSeq: 712 ACK
 Contact: <sips:bob@biloxi.example.com>;+sip.rendering="no"
 Allow: INVITE, ACK, CANCEL, OPTIONS, BYE, REFER, NOTIFY
 Supported: replaces
 Content-Length: [omitted]
v = 0 o=bob 2890844527 2890844528 IN IP4 biloxi.example.com
 s=
 c=IN IP4 source.example.com
t=0 \theta m=audio 49170 RTP/AVP 0
 a=rtpmap:0 PCMU/8000
 a=sendonly
```
 /\* Bob picks up the call by sending a re-INVITE to Alice. \*/ F11 INVITE Bob -> Alice INVITE sips:a8342043f@atlanta.example.com;gr SIP/2.0 Via: SIP/2.0/TLS biloxi.example.com:5061 ;branch=z9hG4bK874bk To: Alice <sips:alice@atlanta.example.com>;tag=1234567 From: Bob <sips:bob@biloxi.example.com>;tag=23431 Call-ID: 12345600@atlanta.example.com CSeq: 713 INVITE Contact: <sips:bob@biloxi.example.com> Allow: INVITE, ACK, CANCEL, OPTIONS, BYE, REFER, NOTIFY Supported: replaces Content-Type: application/sdp Content-Length: [omitted]  $v = \theta$  o=bob 2890844527 2890844529 IN IP4 biloxi.example.com  $s=$  c=IN IP4 biloxi.example.com t=0 0 m=audio 3456 RTP/AVP 0 a=rtpmap:0 PCMU/8000 F12 200 OK Alice -> Bob SIP/2.0 200 OK Via: SIP/2.0/TLS biloxi.example.com:5061 ;branch=z9hG4bK874bk ;received=192.0.2.105 To: Alice <sips:alice@atlanta.example.com>;tag=1234567 From: Bob <sips:bob@biloxi.example.com>;tag=23431 Call-ID: 12345600@atlanta.example.com CSeq: 713 INVITE Contact: <sips:a8342043f@atlanta.example.com;gr> Allow: INVITE, ACK, CANCEL, OPTIONS, BYE, REFER, NOTIFY Supported: replaces, gruu Content-Type: application/sdp Content-Length: [omitted]  $v=0$  o=alice 2890844526 2890844527 IN IP4 atlanta.example.com  $s=$  c=IN IP4 atlanta.example.com t=0 0 m=audio 49170 RTP/AVP 0 a=rtpmap:0 PCMU/8000 F13 ACK Bob -> Alice ACK sips:a8342043f@atlanta.example.com;gr SIP/2.0 Via: SIP/2.0/TLS biloxi.example.com:5061 ;branch=z9hG4bKq874b

 To: Alice <sips:alice@atlanta.example.com>;tag=1234567 From: Bob <sips:bob@biloxi.example.com>;tag=23431 Call-ID: 12345600@atlanta.example.com CSeq: 713 ACK Contact: <sips:bob@biloxi.example.com> Allow: INVITE, ACK, CANCEL, OPTIONS, BYE, REFER, NOTIFY Supported: replaces Content-Length: 0 F14 BYE Bob -> Music Source BYE sips:music@source.example.com SIP/2.0 Via: SIP/2.0/TLS biloxi.example.com:5061 ;branch=z9hG4bK74rf Max-Forwards: 70 From: Bob <sips:bob@biloxi.example.com>;tag=02134 To: Music Source <sips:music@source.example.com>;tag=56323 Call-ID: 4802029847@biloxi.example.com CSeq: 2 BYE Contact: <sips:bob@biloxi.example.com> Allow: INVITE, ACK, CANCEL, OPTIONS, BYE, REFER, NOTIFY Supported: replaces, gruu Content-Length: [omitted] F15 200 OK Music Source -> Bob SIP/2.0 200 OK Via: SIP/2.0/TLS atlanta.example.com:5061 ;branch=z9hG4bK74rf ;received=192.0.2.103 From: Bob <sips:bob@biloxi.example.com>;tag=02134 To: Music Source <sips:music@source.example.com>;tag=56323 Call-ID: 4802029847@biloxi.example.com Contact: <sips:music@source.example.com>;automaton ;+sip.byeless;+sip.rendering="no" CSeq: 2 BYE Content-Length: 0

<span id="page-12-0"></span>/\* Normal media session between Alice and Bob is resumed \*/

#### **2.4. Re-INVITE and UPDATE from the Remote UA TOC**

While the call is on-hold, the remote UA can send a request to modify the SDP or the feature parameters of its Contact header. This can be done with either an INVITE or UPDATE method, both of which have much the same effect in regard to MOH.

A common reason for a re-INVITE will be when the remote UA desires to put the dialog on hold on its end. And because of the need to support

this case, an implementation must process INVITEs and UPDATEs during the on-hold state as described below.

The executing UA handles these requests by echoing requests and responses: an incoming request from the remote UA causes the executing UA to send a similar request to the MOH source and an incoming response from the MOH source causes the executing UA to send a similar response to the remote UA. In all cases, SDP offers or answers that are received are added as bodies to the stimulated request or response to the other UA.

The passed-through SDP will usually need its o= line modified. The directionality attributes may need to be restricted. In regard to payload type numbers, since the mapping has already been established within the MOH dialog, a=rtpmap lines need not be added.

#### <span id="page-13-0"></span>**2.5. INVITE with Replaces**

The executing UA must be prepared to receive INVITE requests with a Replaces headers that replaces the original dialog, and similarly it must be prepared to receive REFER requests within the dialog. The SDP within the new dialog is negotiated by being passed through to the MOH source within a new dialog with the MOH source. The SDP offer or answer can be passed to the MOH source with only modification to the o= line and directionality attributes.

In some cases, the previous dialog with the MOH source can be reused, but only if the executing UA presents the first offer within the new dialog, as otherwise there is no way to force the RTP payload types that have been used previously in the MOH dialog to be mapped to the correct codecs in the new dialog.

#### <span id="page-13-1"></span>**2.6. Re-INVITE and UPDATE from the Music-On-Hold Source**

It is possible for the MOH source to send an INVITE or UPDATE request, and the executing UA can support doing so in similar manner as requests from the remote UA. However, if the MOH source is within the same administrative domain as the executing UA, the executing UA may have knowledge that the MOH source will not (or need not) make such requests, and so can respond to any such request with a failure response, avoiding the need to pass the request through.

However, in an environment in which IC[E\[ice\] \(Rosenberg, J.,](#page-25-2) ["Interactive Connectivity Establishment \(ICE\): A Protocol for Network](#page-25-2) [Address Translator \(NAT\) Traversal for Offer/Answer Protocols,"](#page-25-2) [October 2007.\)](#page-25-2) is supported, the MOH source may need to send requests as part of ICE negotiatio[n\[elwell\] \(Elwell, J., "Subject: \[Sipping\]](#page-25-3) [RE: I-D Action:draft-worley-service-example-00.txt," November 2007.\)](#page-25-3)

 [TOC](#page-1-0) 

with the remote UA. Hence, in environments that support ICE, the executing UA must be able to pass through requests from the MOH source as well as requests from the remote UA.

Again, as SDP is passed through, its o= line will need to be modified. In some cases, the directionality attributes will need to be restricted.

#### <span id="page-14-0"></span>**2.7. Payload Type Numbers**

 [TOC](#page-1-0) 

In this technique, the MOH source generates an SDP answer that the executing UA presents to the remote UA as an answer within the original dialog. In basic functionality, this presents no problem, because [offer-answer] (Rosenberg, J. and H. Schulzrinne, "An Offer/ [Answer Model with the Session Description Protocol \(SDP\),"](#page-24-4) [June 2002.\)](#page-24-4) (section 6.1, at the very end) specifies that the payload type numbers used in either direction of RTP are the ones specified in the SDP sent by the recipient of the RTP. Thus, the MOH source will send RTP to the remote UA using the payload type numbers specified in the offer SDP it received (ultimately) from the remote UA.

But strict compliance to [offer-answer] (Rosenberg, J. and H. [Schulzrinne, "An Offer/Answer Model with the Session Description](#page-24-4) [Protocol \(SDP\)," June 2002.\)](#page-24-4) (section 8.3.2) requires that payload type numbers used in SDP may only duplicate the payload type numbers used in any previous SDP sent in the same direction if the payload type numbers represent the same media format (codec) as they did previously. However, the MOH source has no knowledge of the payload type numbers previously used in the original dialog, and it may accidentally specify a media format for a previously used payload type number in its answer (or in a subsequently generated INVITE or UPDATE). This would cause no problem with media decoding, as it cannot send any format that was not in the remote UA's offer, but it would violate [\[offer‑answer\] \(Rosenberg, J. and H. Schulzrinne, "An](#page-24-4) [Offer/Answer Model with the Session Description Protocol \(SDP\),"](#page-24-4) [June 2002.\)](#page-24-4).

Strictly speaking, it is impossible to avoid this problem because the generator of a first answer in its dialog can choose the payload numbers independently of the payload numbers in the offer, and the MOH server believes that its answer is first in the dialog. Thus the only absolute solution is to have the executing UA rewrite the SDP that passes through it to reassign payload type numbers, which would also require it to rewrite the payload type numbers in the RTP packets -- a very undesirable solution. But we can exploit a SHOULDlevel requirement in [offer-answer] (Rosenberg, J. and H. [Schulzrinne, "An Offer/Answer Model with the Session Description](#page-24-4) [Protocol \(SDP\)," June 2002.\)](#page-24-4) (section 6.1): "In the case of RTP, if a particular codec was referenced with a specific payload type number in the offer, that same payload type number SHOULD be used for that codec in the answer." If the MOH source obeys this restriction, the

executing UA can modify the offer SDP to "reserve" all payload type numbers that have ever been offered by the executing UA to prevent the MOH source from using them for different media formats.

When the executing UA is composing the INVITE to the MOH source, it compiles a list of all the (dynamically-assigned) payload type numbers and associated media formats which have been used by it (or by MOH sources on its behalf) in the original dialog. (The executing UA must be maintaining a list of all previously used payload type numbers anyway, in order to comply with [offer-answer] (Rosenberg, J. [and H. Schulzrinne, "An Offer/Answer Model with the Session](#page-24-4) [Description Protocol \(SDP\)," June 2002.\)](#page-24-4).)

Any payload type number that is present in the offer but has been used previously by the executing UA in the original dialog for a different media format is rewritten to describe a dummy media format. A payload type number is added to describe the deleted media format, the number being either previously unused or previously used by the executing UA for that media format.

Any further payload type numbers which have been used by the executing UA in the original dialog but which are not mapped to a media format in the current offer are then mapped to a dummy media format.

The result is that the modified offer SDP:

- offers the same set of media formats (ignoring dummies) as the 1. original offer SDP (though possibly with different payload type numbers),
- associates every payload type number either with a dummy media 2. format or with the media format that the executing UA has previously used it for, and
- 3. provides a (real or dummy) media format for every payload type number that the executing UA has previously used.

These properties are sufficient to force an MOH server that obeys the requirement to generate an answer that is a correct answer to the original offer and is also compatible with previous SDP from the executing UA.

Note that any re-INVITEs from the remote UA that the executing UA passes through to the MOH server require similar modification, as payload type numbers that the MOH server receives in past offers are not absolutely reserved against its use (as they have not been sent in SDP by the MOH server) nor is there a SHOULD-level proscription against using them in the current answer (as they do not appear in the current offer).

This should provide an adequate solution to the problems with payload type numbers, as it will fail only if (1) the remote UA is particular that other UAs follow the rule about not re-defining payload type numbers, and (2) the MOH server does not follow the SHOULD-level requirement of [offer-answer] (Rosenberg, J. and H. Schulzrinne, "An

[Offer/Answer Model with the Session Description Protocol \(SDP\),"](#page-24-4) [June 2002.\)](#page-24-4) section 6.1.

Let us show how this process works by modifying the example [Section 2.3 \(Example Message Flow\)](#page-4-0) with this specific assignment of supported codecs:

Alice supports formats X and Y Bob supports formats X and Z Music Source supports formats Y and Z In this case, the SDP exchanges are: F1 offers X and Y, F3 answers X and Z (which cannot be used)

F6 offers X and Y, but F7 offers X, Y, and a place-holder to block type 92

F8/F10 answers Y

```
 F1 INVITE Alice -> Bob
```

```
 INVITE sips:bob@biloxi.example.com SIP/2.0
 Via: SIP/2.0/TLS atlanta.example.com:5061
   ;branch=z9hG4bK74bf9
 Max-Forwards: 70
 From: Alice <sips:alice@atlanta.example.com>;tag=1234567
 To: Bob <sips:bob@biloxi.example.com>
 Call-ID: 12345600@atlanta.example.com
 CSeq: 1 INVITE
 Contact: <sips:a8342043f@atlanta.example.com;gr>
 Allow: INVITE, ACK, CANCEL, OPTIONS, BYE, REFER, NOTIFY
 Supported: replaces, gruu
 Content-Type: application/sdp
 Content-Length: [omitted]
v=0 o=alice 2890844526 2890844526 IN IP4 atlanta.example.com
s= c=IN IP4 atlanta.example.com
 t=0 0
 m=audio 49170 RTP/AVP 90 91
 a=rtpmap:90 X/8000
 a=rtpmap:91 Y/8000
 F3 200 OK Bob -> Alice
 SIP/2.0 200 OK
 Via: SIP/2.0/TLS atlanta.example.com:5061
   ;branch=z9hG4bK74bf9
   ;received=192.0.2.103
 From: Alice <sips:alice@atlanta.example.com>;tag=1234567
 To: Bob <sips:bob@biloxi.example.com>;tag=23431
 Call-ID: 12345600@atlanta.example.com
 CSeq: 1 INVITE
 Contact: <sips:bob@biloxi.example.com>
 Allow: INVITE, ACK, CANCEL, OPTIONS, BYE, REFER, NOTIFY
 Supported: replaces
 Content-Type: application/sdp
 Content-Length: [omitted]
v = 0 o=bob 2890844527 2890844527 IN IP4 biloxi.example.com
s= c=IN IP4 biloxi.example.com
 t=0 0
 m=audio 3456 RTP/AVP 90 92
 a=rtpmap:90 X/8000
 a=rtpmap:92 Z/8000
 F6 200 OK Alice -> Bob
 SIP/2.0 200 OK
 Via: SIP/2.0/TLS biloxi.example.com:5061
```

```
  ;branch=z9hG4bK874bk
   ;received=192.0.2.105
 To: Alice <sips:alice@atlanta.example.com>;tag=1234567
 From: Bob <sips:bob@biloxi.example.com>;tag=23431
 Call-ID: 12345600@atlanta.example.com
 CSeq: 712 INVITE
 Contact: <sips:a8342043f@atlanta.example.com;gr>
 Allow: INVITE, ACK, CANCEL, OPTIONS, BYE, REFER, NOTIFY
 Supported: replaces, gruu
 Content-Type: application/sdp
 Content-Length: [omitted]
 v=0
 o=alice 2890844526 2890844526 IN IP4 atlanta.example.com
s= c=IN IP4 atlanta.example.com
 t=0 0
 m=audio 49170 RTP/AVP 90 91
 a=rtpmap:90 X/8000
 a=rtpmap:91 Y/8000
 F7 INVITE Bob -> Music Source
 INVITE sips:music@source.example.com SIP/2.0
 Via: SIP/2.0/TLS biloxi.example.com:5061
   ;branch=z9hG4bKnashds9
 Max-Forwards: 70
 From: Bob <sips:bob@biloxi.example.com>;tag=02134
 To: Music Source <sips:music@source.example.com>
 Call-ID: 4802029847@biloxi.example.com
 CSeq: 1 INVITE
 Contact: <sips:bob@biloxi.example.com>
 Allow: INVITE, ACK, CANCEL, OPTIONS, BYE, REFER, NOTIFY
 Supported: replaces, gruu
 Content-Type: application/sdp
 Content-Length: [omitted]
v = 0 o=bob 2890844534 2890844534 IN IP4 atlanta.example.com
s= c=IN IP4 atlanta.example.com
 t=0 0
 m=audio 49170 RTP/AVP 0
 m=audio 49170 RTP/AVP 90 91 92
 a=rtpmap:90 X/8000
 a=rtpmap:91 Y/8000
 a=rtpmap:92 x-reserved/8000
 a=recvonly
 F8 200 OK Music Source -> Bob
 SIP/2.0 200 OK
 Via: SIP/2.0/TLS biloxi.example.com:5061
   ;branch=z9hG4bKnashds9
   ;received=192.0.2.105
```

```
 From: Bob <sips:bob@biloxi.example.com>;tag=02134
 To: Music Source <sips:music@source.example.com>;tag=56323
 Call-ID: 4802029847@biloxi.example.com
 Contact: <sips:music@source.example.com>;automaton
           ;+sip.byeless;+sip.rendering="no"
 CSeq: 1 INVITE
 Content-Length: [omitted]
 v=0
 o=MusicSource 2890844576 2890844576 IN IP4 source.example.com
s= c=IN IP4 source.example.com
 t=0 0
 m=audio 49170 RTP/AVP 91
 a=rtpmap:91 Y/8000
 a=sendonly
```
#### <span id="page-19-0"></span>**2.8. Dialog/Session Timers**

The executing UA may discover that either the remote UA or the MOH source wishes to use dialog/session liveness timers. [timers] [\(Donovan, S. and J. Rosenberg, "Session Timers in the Session](#page-24-6) [Initiation Protocol \(SIP\)," April 2005.\)](#page-24-6) In principle, since the timers verify the liveness of dialogs, not sessions (despite the terminology of [\[timers\] \(Donovan, S. and J. Rosenberg, "Session](#page-24-6) [Timers in the Session Initiation Protocol \(SIP\)," April 2005.\)](#page-24-6)), the executing UA could support the timers on each dialog (to the remote UA and to the MOH source) independently. (If the executing UA becomes obliged to initiate a refresh transaction, it must send an offerless UPDATE or re-INVITE, as if it sends an offer, the remote element has the opportunity to provide an answer which is different from its previous SDP, which could not easily be conveyed to the other remote element.)

<span id="page-19-1"></span>However, since in the basic implementation of this technique, the executing UA passes all re-INVITEs and UPDATEs through, the dialog refreshes of each dialog will be visible within the other dialog, so it is more effective if the dialog timer negotiations are effectively passed through by the executing UA, allowing the coupled re-INVITE/ UPDATE transactions on each dialog to refresh both dialog timers simultaneously. Further work needs to be done to characterize how to do this correctly and efficiently.

 [TOC](#page-1-0) 

# **3. Advantages**

This technique for providing music-on-hold has advantages over other methods now in use:

- 1. The original dialog is not transferred to another UA, so the "remote endpoint URI" displayed by the remote endpoint's user interface and dialog event package[dialog-event] (Rosenberg, J., [Schulzrinne, H., and R. Mahy, "An INVITE-Initiated Dialog Event](#page-24-5) [Package for the Session Initiation Protocol \(SIP\),"](#page-24-5) [November 2005.\)](#page-24-5) does not change during the call. [service-examples] (Johnston, A., Sparks, R., Cunningham, C., [Donovan, S., and K. Summers, "Session Initiation Protocol](#page-25-4) [Service Examples," October 200.\)](#page-25-4)
- 2. Compared to [service-examples] (Johnston, A., Sparks, R., [Cunningham, C., Donovan, S., and K. Summers, "Session Initiation](#page-25-4) [Protocol Service Examples," October 200.\)](#page-25-4), this method does not require use of an out-of-dialog REFER, which is not otherwise used much in SIP and may not be handled correctly by authorization mechanisms.
- The music-on-hold media are sent directly from the music-on-hold 3. source to the remote UA, rather than being relayed through the executing UA.
- The remote UA sees, in the incoming SDP, the address/port that 4. the MOH source will send MOH media from, thus allowing it to render the media, even if it is filtering incoming media based on originating address as a SPIT preventative.
- The technique requires relatively simple manipulation of SDP, 5. and in particular: (1) does not require a SIP element to modify unrelated SDP to be acceptable to be sent within an already established sequence of SDP (a problem with [service-examples-11] (Johnston, A., Sparks, R., Cunningham, C., [Donovan, S., and K. Summers, "Session Initiation Protocol](#page-25-5) [Service Examples," October 2006.\)](#page-25-5)), and (2) does not require converting an SDP answer into an SDP offer (which was a problem with the -00 version of this document, as well as with [service-examples-11] (Johnston, A., Sparks, R., Cunningham, C., [Donovan, S., and K. Summers, "Session Initiation Protocol](#page-25-5) [Service Examples," October 2006.\)](#page-25-5)).
- 6. It complies with the payload type number rules.[offer-answer] [\(Rosenberg, J. and H. Schulzrinne, "An Offer/Answer Model with](#page-24-4) [the Session Description Protocol \(SDP\)," June 2002.\)](#page-24-4)

<span id="page-20-1"></span><span id="page-20-0"></span>**4. Caveats**

#### **4.1. Offering All Available Media Formats**

Failures can happen if SDP offerers do not always offer all media formats that they support. Doing so is considered best practice, but some elements will offer only formats that have already been in use in the dialog.

An example of how omitting media formats in an offer can lead to failure is as follows: Suppose that the UAs in [Section 2.3 \(Example](#page-4-0) [Message Flow\)](#page-4-0) each support the following media formats:

Alice supports formats X and Y Bob supports formats X and Z Music Source supports formats Y and Z

In this case, the SDP exchanges are:

- Alice calls Bob: 1. Alice offers X and Y (message F1) Bob answers X (F3)
- 2. Bob puts Alice on hold: Alice (via Bob) offers X and Y (F6 and F7) Music Source (via Bob) answers Y (F8 and F10)
- 3. Bob takes Alice off hold: Bob offers X and Z (F11) Alice answers X (F12)

Note that in exchange 2, if Alice assumes that because only format X is in use that she should offer only X, the exchange fails. In exchange 3, Bob offers formats X and Z, even though neither is in use at the time (because Bob is not involved in the media streams).

#### <span id="page-21-0"></span>**4.2. Handling re-INVITES in a B2BUA**

Many UAs provide MOH in the interval during which it is processing a blind transfer, between receiving the REFER and receiving the final response to the stimulated INVITE. This process involves switching the user's interface between three media sources: (1) the session of the original dialog, (2) the session with the MOH server, and (3) the session of the new dialog, and involves a number of race conditions that must be handled correctly. If the UA is a B2BUA whose "other side" is maintaining a single dialog with another UA, each switching of media sources potentially causes a re-INVITE transaction within the other-side dialog. Since re-INVITEs take time and must be sequenced correctly [\(\[sip\] \(Rosenberg, J., Schulzrinne, H.,](#page-24-2) [Camarillo, G., Johnston, A., Peterson, J., Sparks, R., Handley, M.,](#page-24-2) [and E. Schooler, "SIP: Session Initiation Protocol," June 2002.\)](#page-24-2)

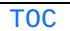

section 14), such a B2BUA must allow the events on each side to be non-synchronous and must coordinate them correctly. Failing to do so will lead to "glare" errors (491 or 500), leaving the other-side UA not rendering the correct session.

#### <span id="page-22-0"></span>**5. Security Considerations**

Some UAs filter incoming media based on the address of origin in order to avoid SPIT. The technique described in this document ensures that any UA that should render MOH media will be informed of the source address of the media via the SDP that it receives. This should allow such UAs to filter without interfering with MOH operation.

### <span id="page-22-1"></span>**6. Acknowledgments**

The original version of this proposal was derived from [service-examples-11] (Johnston, A., Sparks, R., Cunningham, C., [Donovan, S., and K. Summers, "Session Initiation Protocol Service](#page-25-5) [Examples," October 2006.\)](#page-25-5) and the similar implementation of MOH in the Snom UA. Significant improvements to the sequence of operations, allowing improvements to the SDP handling, were suggested by Venkates[h\[venkatesh\] \(Venkatesh, "Subject: Re: \[Sipping\] I-D](#page-25-6) [ACTION:draft-ietf-sipping-service-examples-11.txt," October 2006.\)](#page-25-6).

John Elwel[l\[elwell\] \(Elwell, J., "Subject: \[Sipping\] RE: I-D](#page-25-3) [Action:draft-worley-service-example-00.txt," November 2007.\)](#page-25-3) pointed out the need for the executing UA to pass through re-INVITEs/UPDATEs in order to allow ICE negotiation.

Paul Kyzivat[kyzivat-1] (Kyzivat, P., "Subject: Re: [Sipping] I-D [ACTION:draft-ietf-sipping-service-examples-11.txt," October 2006.\)](#page-25-7) [kyzivat-2] (Kyzivat, P., "[Sip-implementors] draft-worley-service[example-02," September 2008.\)](#page-25-8) pointed out the difficulties regarding re-use of payload type numbers.

Paul Kyzivat suggested adding [Section 4.1 \(Offering All Available](#page-20-1) [Media Formats\)](#page-20-1) showing why offerers should always include all supported formats.

M. Ranganathan pointed out the difficulties experienced by a B2BUA [\(Section 4.2 \(Handling re-INVITES in a B2BUA\)](#page-21-0)) due to the multiple changes of media source.

[Section 4.1 \(Offering All Available Media Formats\)](#page-20-1) was significantly clarified based on advice from Attila Sipo[s\[sipos\] \(Attila Sipos,](#page-25-9) ["RE: \[Sip-implementors\] draft-worley-service-example-02,"](#page-25-9) [March 2009.\)](#page-25-9).

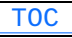

# <span id="page-23-0"></span>**7. Revision History**

<span id="page-23-2"></span><span id="page-23-1"></span>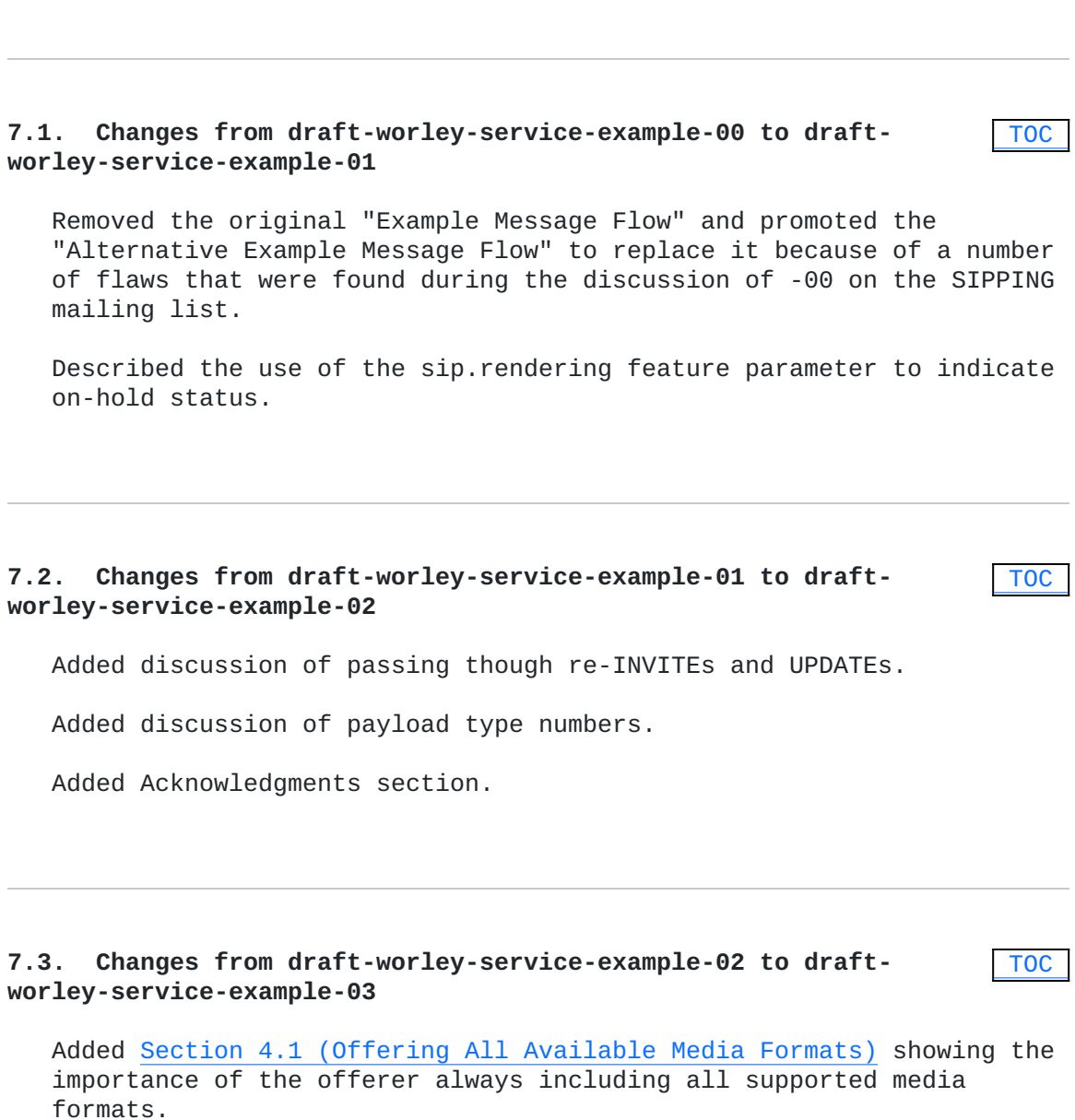

<span id="page-23-3"></span>Updated references.

<span id="page-23-4"></span>Revised handling of payload type numbers when passing offer to MOH server [Section 2.7 \(Payload Type Numbers\)](#page-14-0), based on observations by Paul Kyzivat.

 $\operatorname{\sf I}$ 

 [TOC](#page-1-0) 

#### **7.4. Changes from draft-worley-service-example-03 to draft-worleyservice-example-04**

Added [Section 4.2 \(Handling re-INVITES in a B2BUA\)](#page-21-0) discussing handling of re-INVITEs by B2BUAs when using this method.

Added "avoidance of out-of-dialog REFER" as an advantage. Section 3 [\(Advantages\)](#page-19-1)

Added "automaton", "sip.rendering", and "sip.byeless" feature tags to the Contact URI of the Music Server in the examples. [dialog-event] [\(Rosenberg, J., Schulzrinne, H., and R. Mahy, "An INVITE-Initiated](#page-24-5) [Dialog Event Package for the Session Initiation Protocol \(SIP\),"](#page-24-5) [November 2005.\)](#page-24-5)[\[ua‑capabilities\] \(Rosenberg, J., Schulzrinne, H., and](#page-25-10) [P. Kyzivat, "Indicating User Agent Capabilities in the Session](#page-25-10) [Initiation Protocol \(SIP\)," August 2004.\)](#page-25-10)

Added initial discussion of dialog/session timer support[.Section 2.8](#page-19-0) [\(Dialog/Session Timers\)](#page-19-0)

Revised handling of payload type numbers based on further observations by Paul Kyzivat[kyzivat-2] (Kyzivat, P., "[Sip[implementors\] draft-worley-service-example-02," September 2008.\)](#page-25-8).

# <span id="page-24-0"></span>**8. References**

#### **8.1. Normative References**

<span id="page-24-4"></span><span id="page-24-3"></span><span id="page-24-2"></span>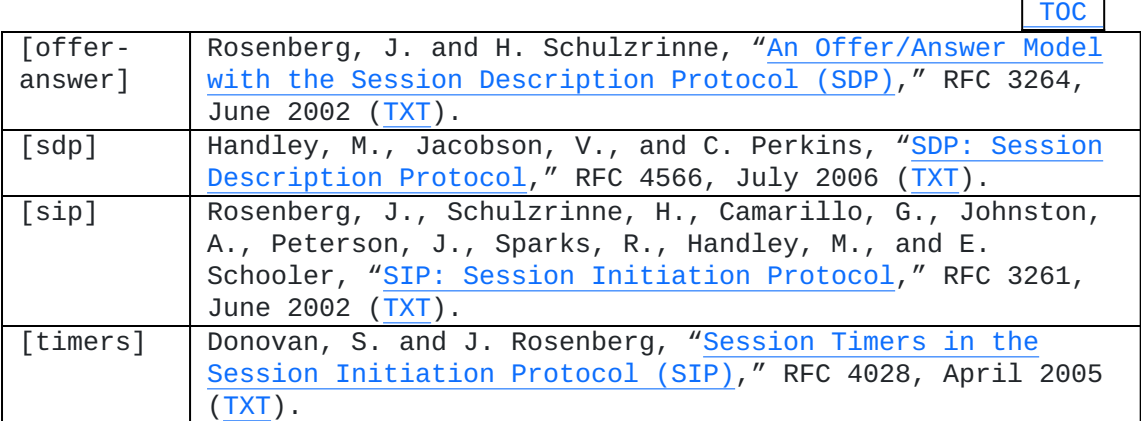

## <span id="page-24-6"></span><span id="page-24-1"></span>**8.2. Informative References**

<span id="page-24-5"></span>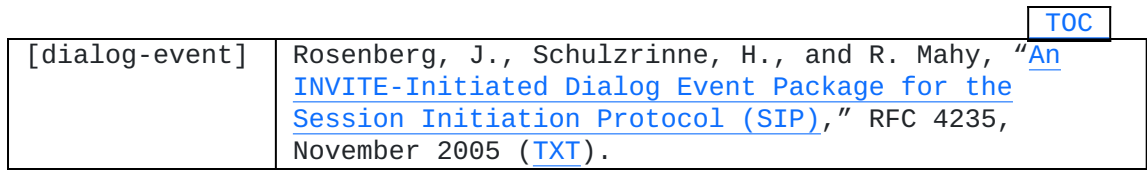

<span id="page-25-8"></span><span id="page-25-7"></span><span id="page-25-4"></span><span id="page-25-3"></span><span id="page-25-2"></span><span id="page-25-1"></span>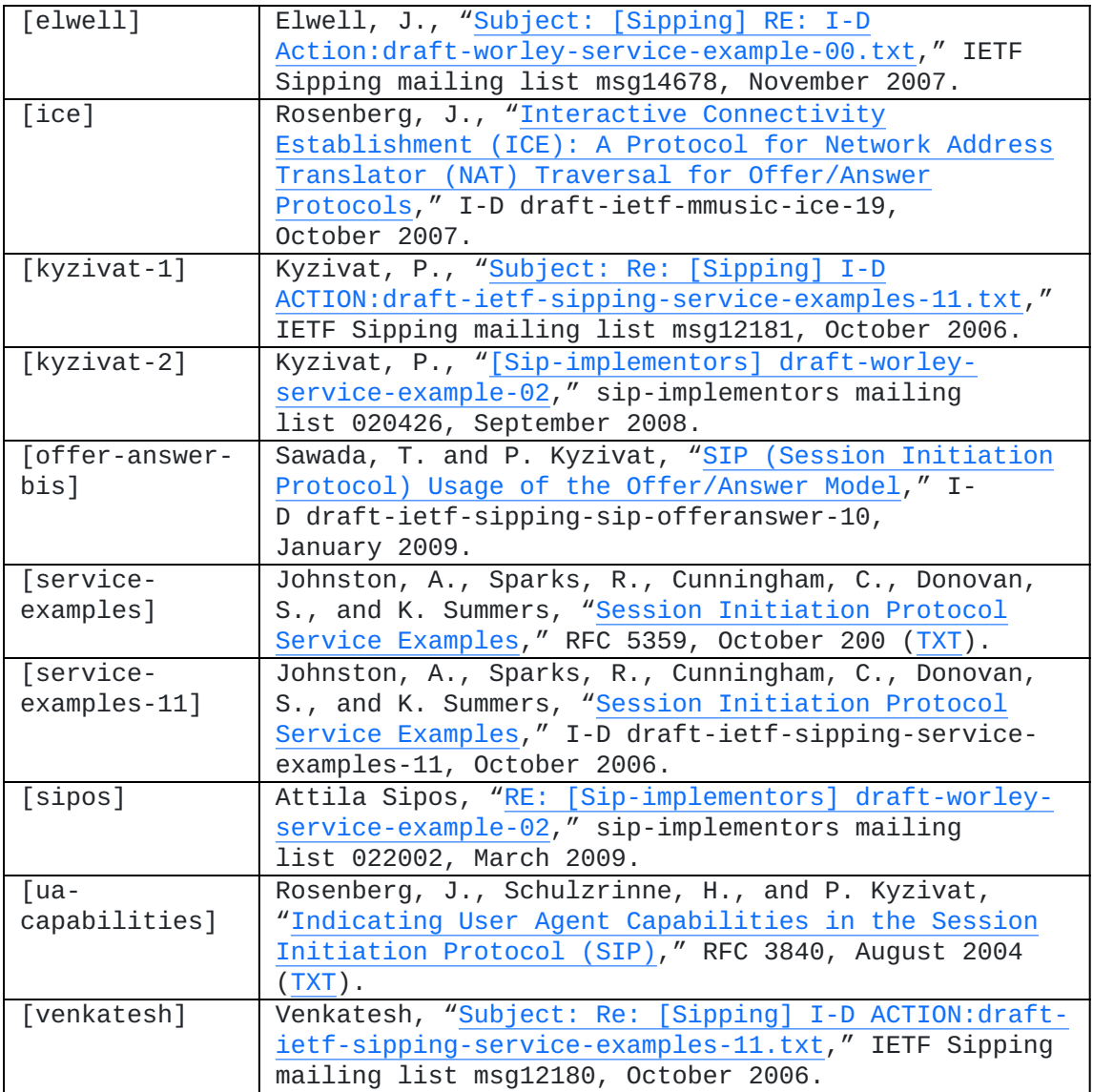

# <span id="page-25-10"></span><span id="page-25-9"></span><span id="page-25-6"></span><span id="page-25-5"></span><span id="page-25-0"></span>**Author's Address**

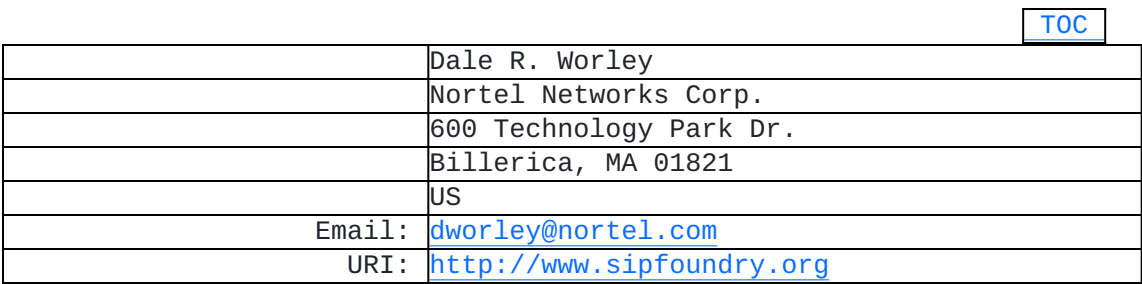